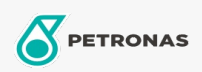

Umlauföl

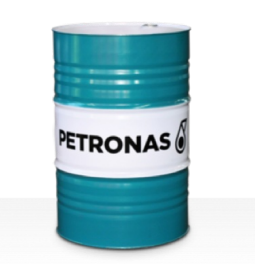

## **PETRONAS Circula PM**

## Sortiment:

Langbeschreibung: Die Serie PETRONAS Circula PM enthält leistungsstarke Anti-Verschleiß-Umlauföle, die speziell für Papiermaschinen-Umlaufsysteme entwickelt wurden, die unter normalen bis extremen Schwerlastbedingungen betrieben werden.

**A** Sicherheitsdatenblatt

Viskosität: 320

Industriespezifikationen: DIN 51524 Part IIHLP(2006) DIN 51517 Part II CL and Part III CLP (2009)

Zulassungen / Erfüllt Anforderungen - Only for IML: Voith VN 108 Wet End (2012) Voith VN 108 Dry End (2012) Voith VN 108 Press Rolls (2012) Voith VN 108 Hydraulic Rolls (2012) SKF Dry End Requirements (2006)

Sektor (en): Allgemeine Produktion, Stromerzeugung (Kohle)